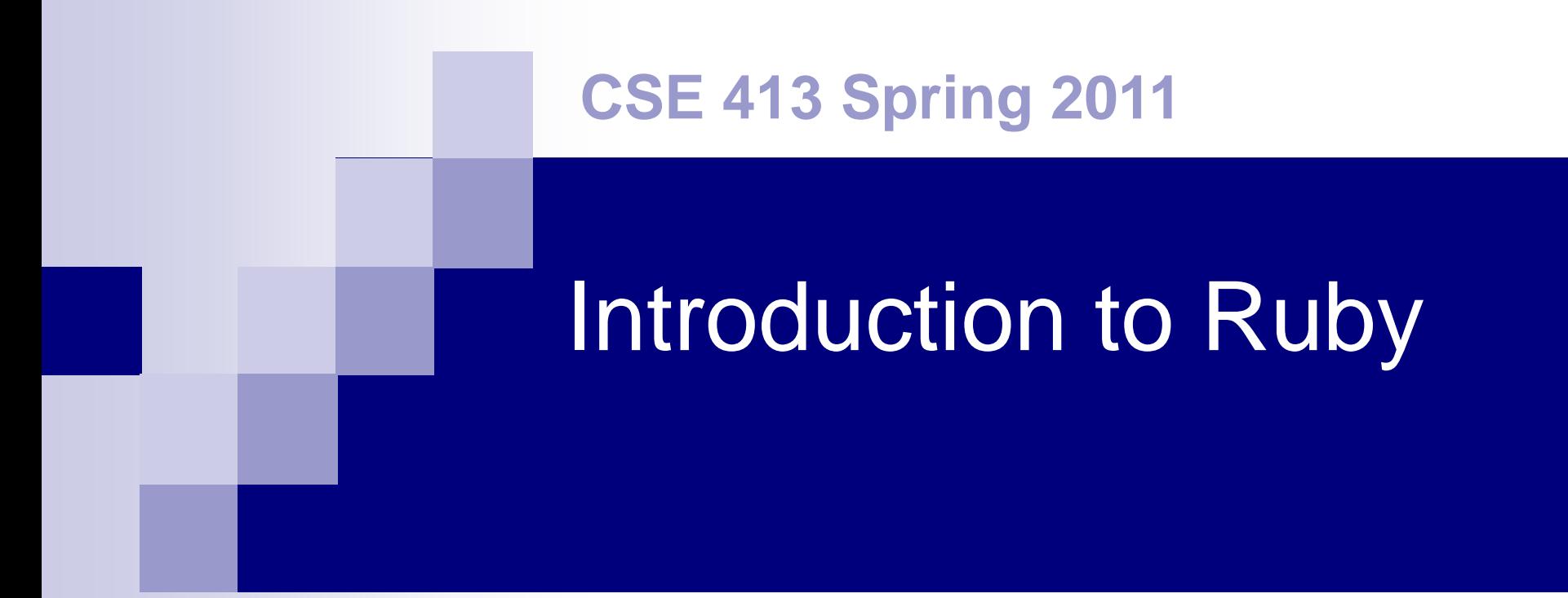

Credit: Dan Grossman, CSE341

# Why?

#### ■ Because:

□ Pure object-oriented language

**Interesting, not entirely obvious implications** 

 $\Box$ Interesting design decisions

Type system, mixins, syntax, big ("friendly") etc.

■ Also interesting, but we're ignoring:

- **□Scripting language**
- □RAILS and other frameworks

## Initially…

Basics of Ruby programs:

- Syntax
- Classes, methods
- Variables, fields, scope
- **Dynamic typing**
- Read-eval-print loop (like Scheme!), main class, etc.

## Getting Ruby

- **Link to www.ruby-lang.org/en on course web.** Documentation & downloads
- Versions: 1.8.7 is ubiquitous use that
	- $\Box$  1.9 is close enough if you insist
- **Implementations:** 
	- □ Windows: get the "one-click installer"
	- □ OS X: Ruby 1.8 is part of developer tools
	- $\Box$  Linux: Add it if not present (be sure to include irb)

### References

■ Thomas "Programming Ruby" is the standard tutorial introduction / reference

 $\Box$  Chs. 1-9 in Ruby 1.8 (2<sup>nd</sup>) edition

□ Same except for regexp chapter in Ruby 1.9 edition

 $\Box$  Or chs. 1-8 in free online 1<sup>st</sup> edition

■ Lots of good/free tutorials & references on ruby-lang and elsewhere

# Ruby

- Pure object-oriented: *all* values are objects □ Contrast w/Java primitive vs reference types
- Class-based
- **Dynamically Typed**  $\square$  vs static typing in Java
- Convenient reflection

#### You now have seen most of these…

#### ■ Design choices for O-O and functional languages

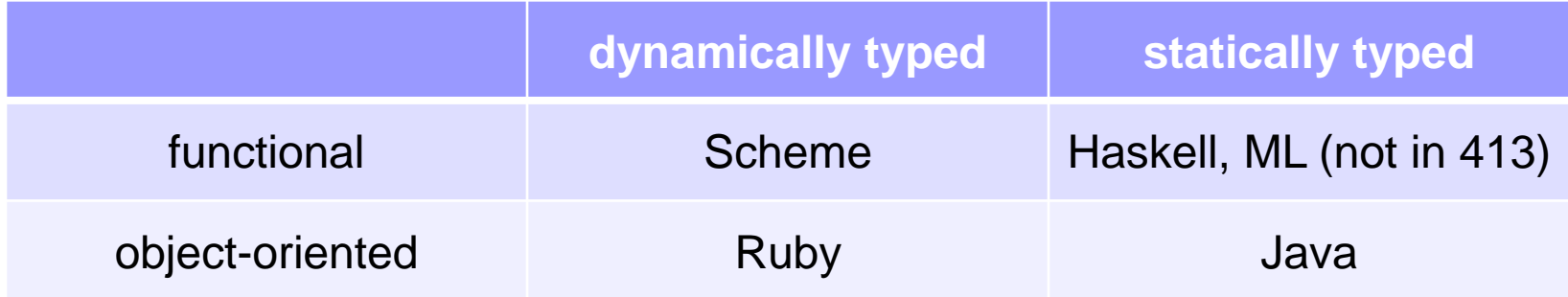

## Ruby vs Smalltalk (1)

- Smalltalk is the classic example of a pure OO, class-based, dynamically-typed language
	- $\Box$  Basically unchanged since the 80's
	- □ Tiny language, regular, can learn whole thing
	- □Integrated into a powerful, malleable, GUI environment
	- Uses blocks (closures) for control structures

# Ruby vs Smalltalk (2)

#### ■ Ruby

- □ Large language, "why not" attitude
	- **n** "make programmers happy"
- □ Scripting language, minimal syntax
- **□ Massive library (strings, regexps, RAILS)**
- Mixins (somewhere between Java interfaces and C++ multiple inheritance – very neat)
- **□Blocks and libraries for control structures and** functional-programming idioms

# Ruby Key Ideas (1)

- **E**verything is an object (with constructor, fields, methods)
- Every object has a class, which determines how it responds to messages
- Dynamic typing (everything is an object)
- **Dynamic dispatch (like Java; later)**
- Sends to *self* (same as *this* in Java)

# Ruby Key Ideas (2)

#### ■ Everything is "dynamic"

- □ Evaluation can add/remove classes, add/remove methods, add/remove fields, etc.
- Blocks are *almost* first-class anonymous functions (later)

□ Can convert to/from real lambdas

■ And a few C/Java-like features (loops, return, etc.)

### No Variable Declarations

- $\blacksquare$  If you assign to a variable, it's mutation
- If the variable is not in scope, it is created(!) (Do not mispeal things!!)

□ Scope is the current method

- Same with fields: if you assign to a field, that object has that field
	- $\square$  So different objects of the same class can have different fields(!)
- **Fewer keystrokes in programs, but compiler** catches fewer bugs – does it matter?

### Naming Conventions

- Used to distinguish kinds of variables □ Constants and ClassNames start with caps local\_vars and parameters start w/lower case □ @instance\_variables
	- $\blacksquare$  @thing = thing sets an instance variable from a local name – and creates  $@$ thing if it doesn't exist!
	- @@class\_variables

□ \$global \$VARS \$CONSTANTS

### Protection?

- Fields are inaccessible outside instance Define accessor/mutator methods as needed
- Methods are public, protected, private
	- □ protected: only callable from class or subclass object
	- □ private: only callable from self
	- □ Both of these differ from Java (how?)

### Unusual syntax

(add to this list as you discover things)

- Newlines often matter example: don't need semi-colon if a statement ends a line
- Message sends (function calls) often don't need parentheses
- **Infix operations are just message sends**
- $\blacksquare$  Can define operators including  $=$ , [ ]
- Operators like + are just message sends
- e1 if e2 and similar things (as well is if *e1* then *e2*)

### Unusual syntax

(add to this list as you discover things)

- Classes don't need to be defined in one place (similar to C#, not Java, C++)
- Class names must be capitalized
- $\blacksquare$  "self" is Java's "this"
- Loops, conditionals, classes, methods are self-bracketing (end with "end")
	- □ Actually not unusual except to programmers who have too much exposure to C/Java, etc.

### A bit about Expressions

- **Exerything is an expression and produces a** value
- nil means "nothing", but it is an object (an instance of class NilClass)
- nil and false are false in a boolean context; everything else is true (including 0)
- 'strings' are taken literally (almost)
- "strings" allow more substitutions  $\Box$  including #{expressions}